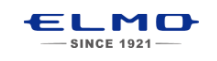

## *QUICK* **TRAINING GUIDE:** TT-12

Training Video: http://www.elmousa.com/tt-12-interactive-document-camera

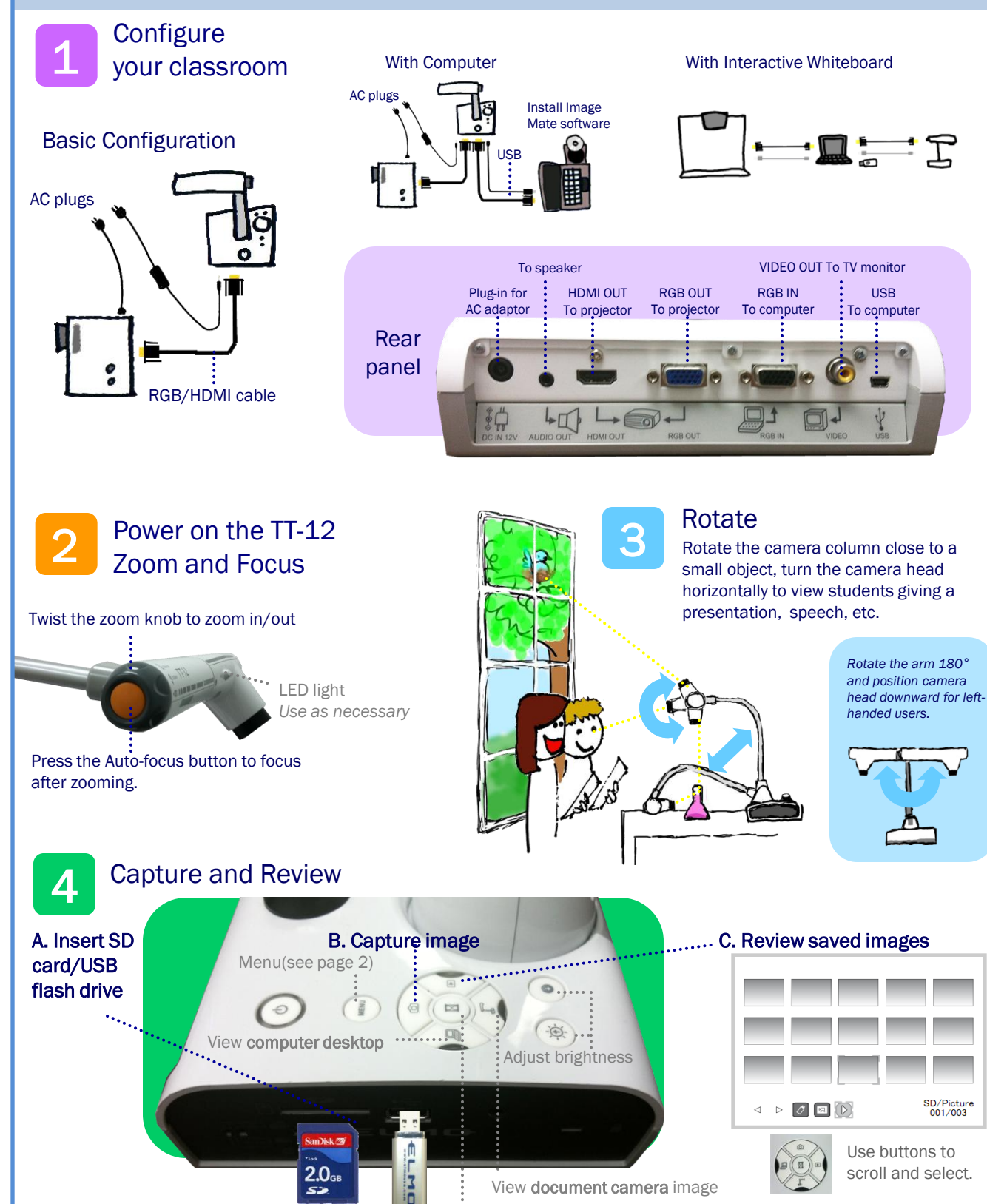

Pause the camera image. Press again to unfreeze.

5 Control the TT-12 from anywhere in the classroom

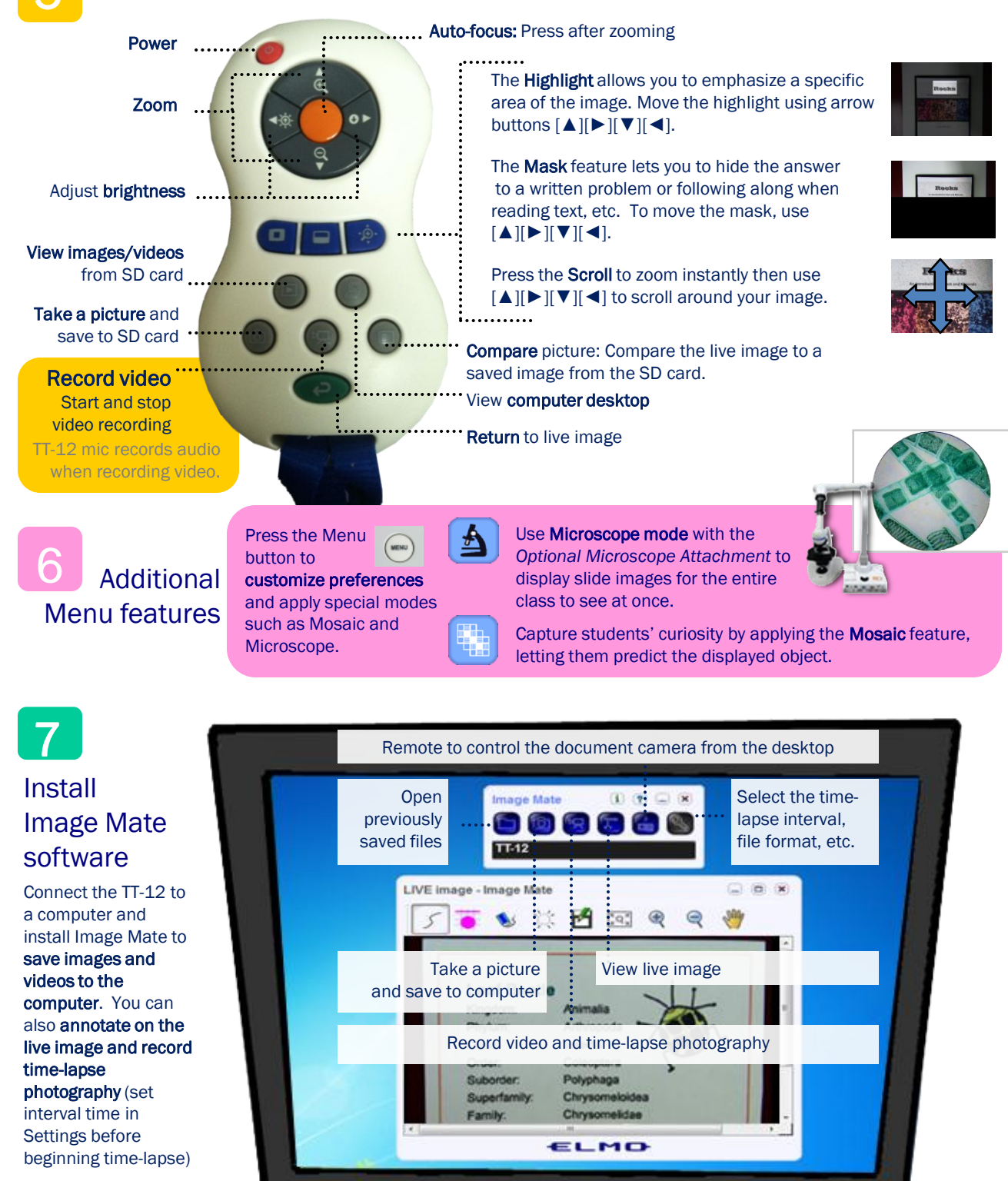

**Download Image Mate** at http://www.elmousa.com/ t-12-interactive-document-camera

ŧι

**2**